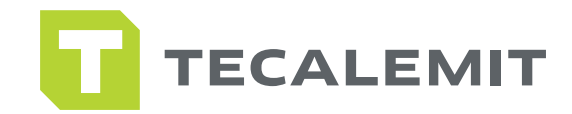

## QUICK GUIDE

## WONDERBOX IMPORTING SETTINGS, DRIVERS, VEHICLES TO WONDERBOX

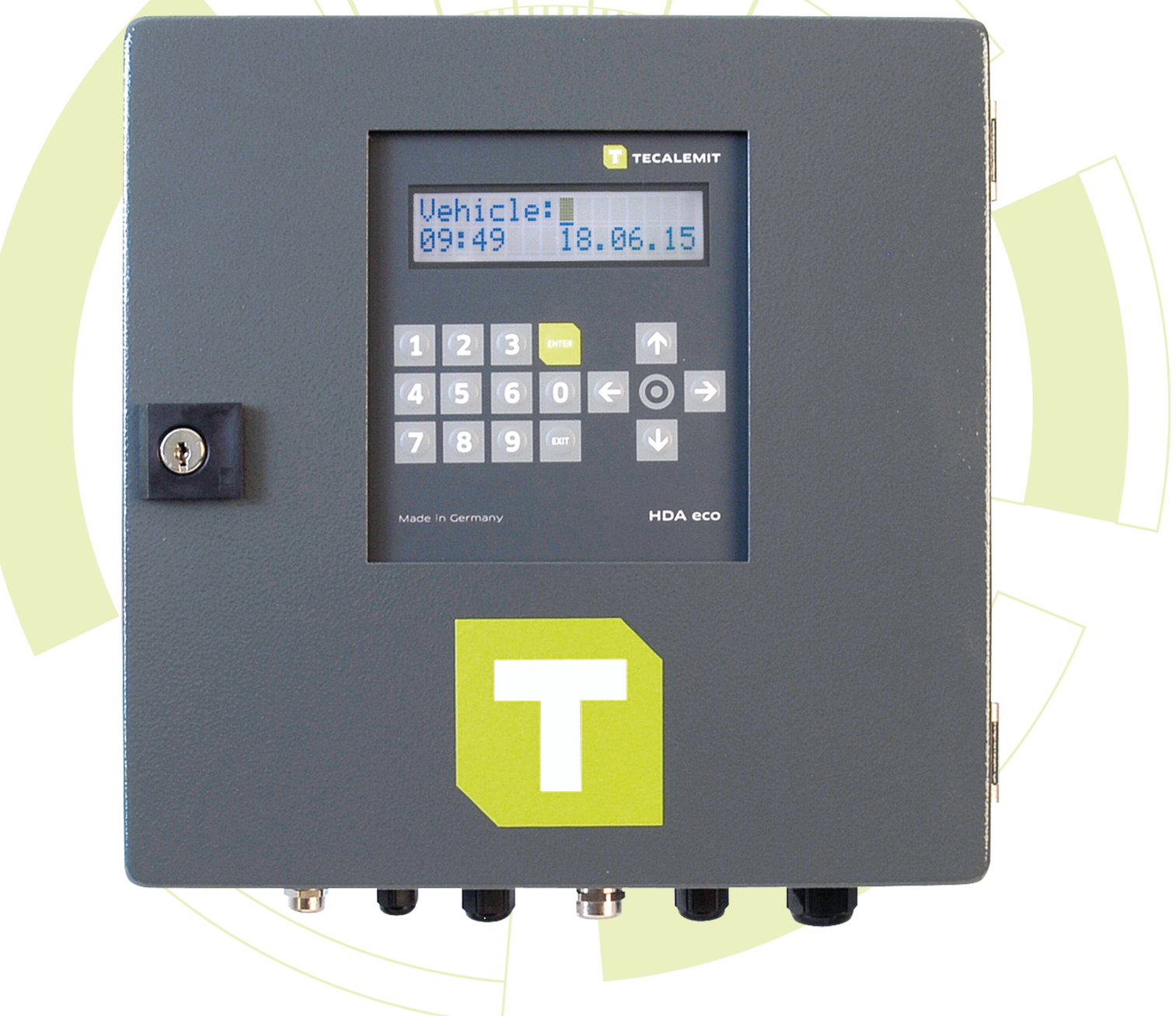

www.tecalemitUSA.com | support@tecalemitUSA.com | \ Tel [+1-281-446-7300](tel:2814467300) | Fax 281-619-5613

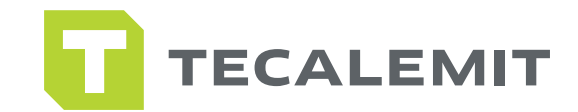

## IMPORTING SETTINGS, DRIVERS, VEHICLES TO WONDERBOX

Please note Exporting from HD Manager to USB must be done prior to importing to the Wonderbox.

- Remove your USB stick from your PC.
- Take the USB stick out to the Wonderbox and plug it in.
- Wait for the Wonderbox to beep 3 times and go back to the main screen.
- Remove the USB stick from the box.